## **Contents**

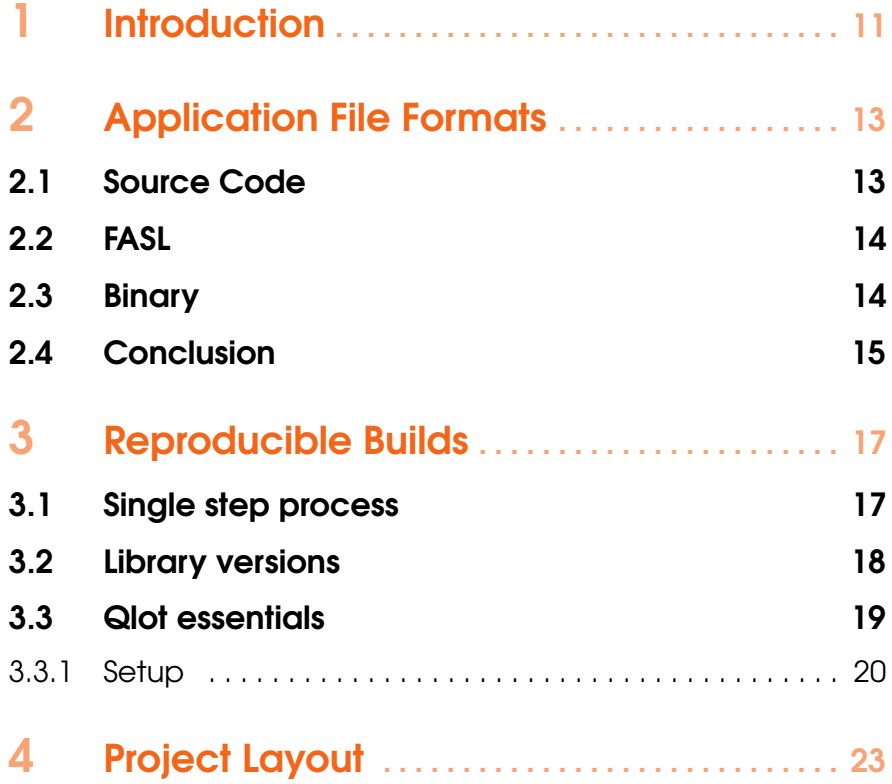

144

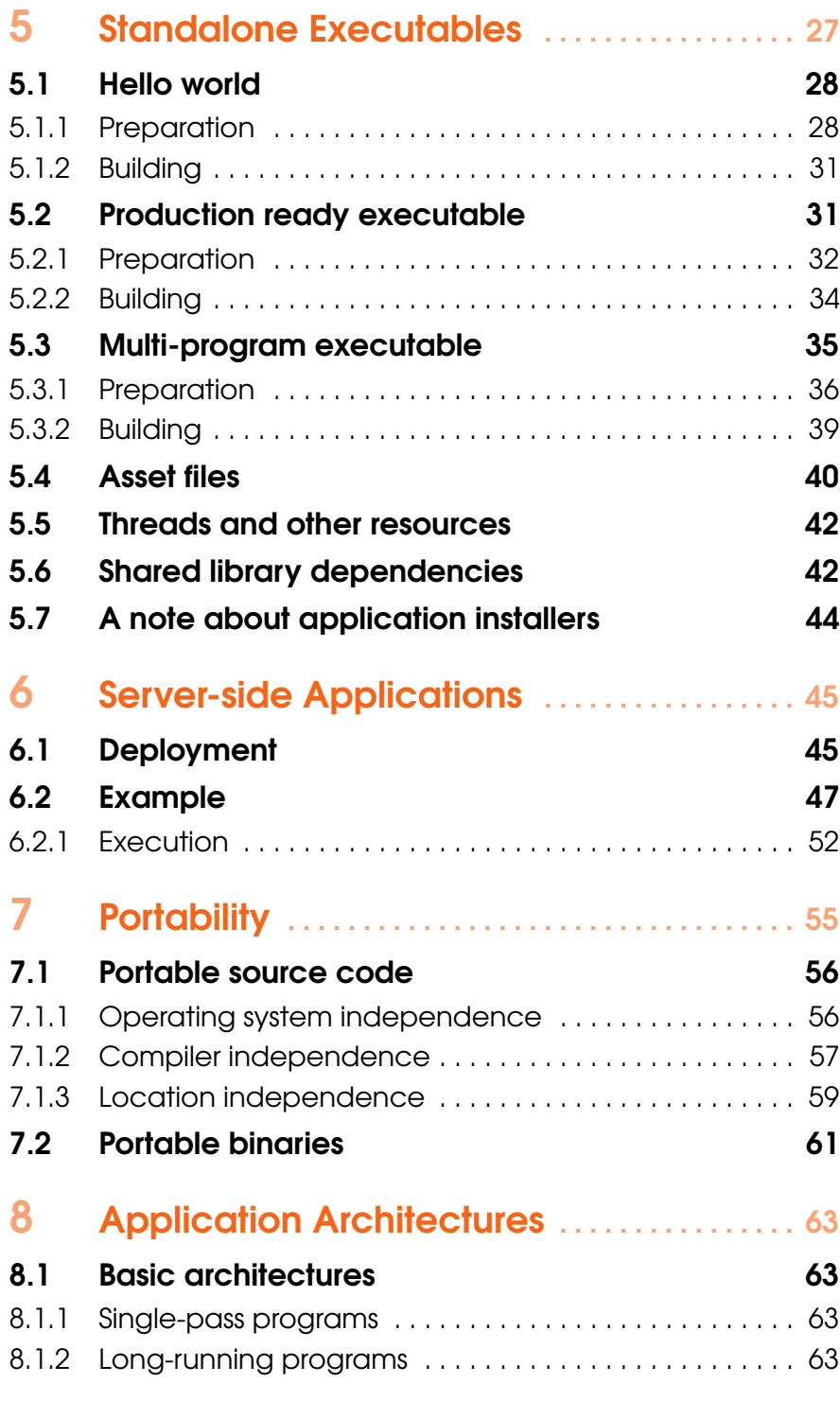

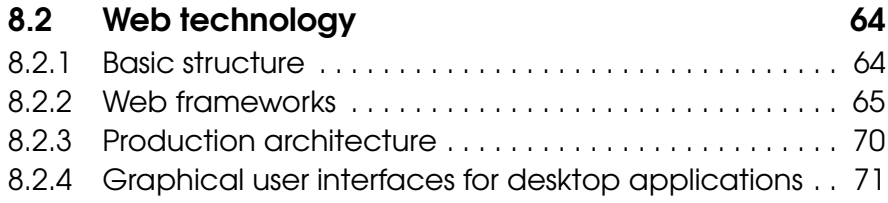